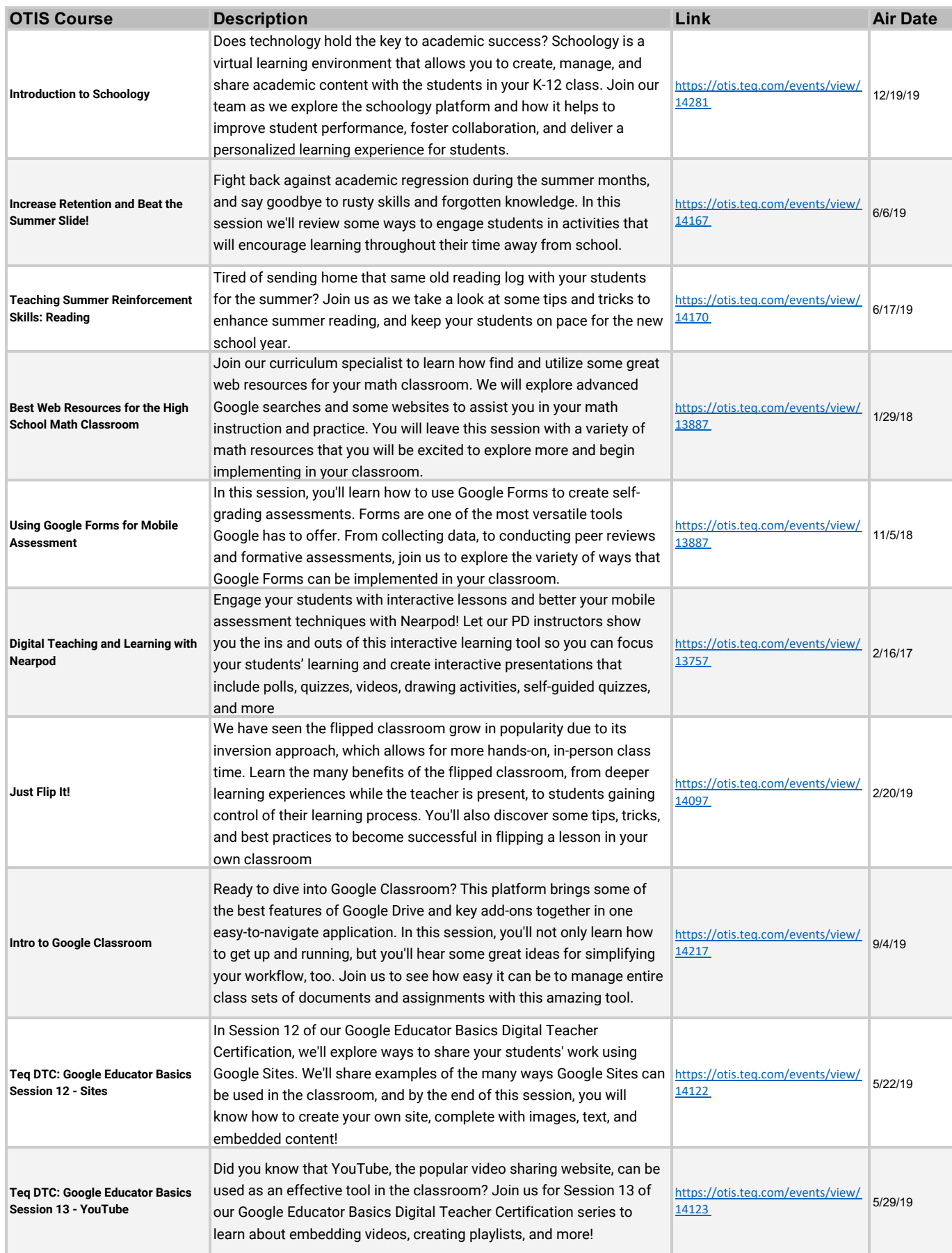

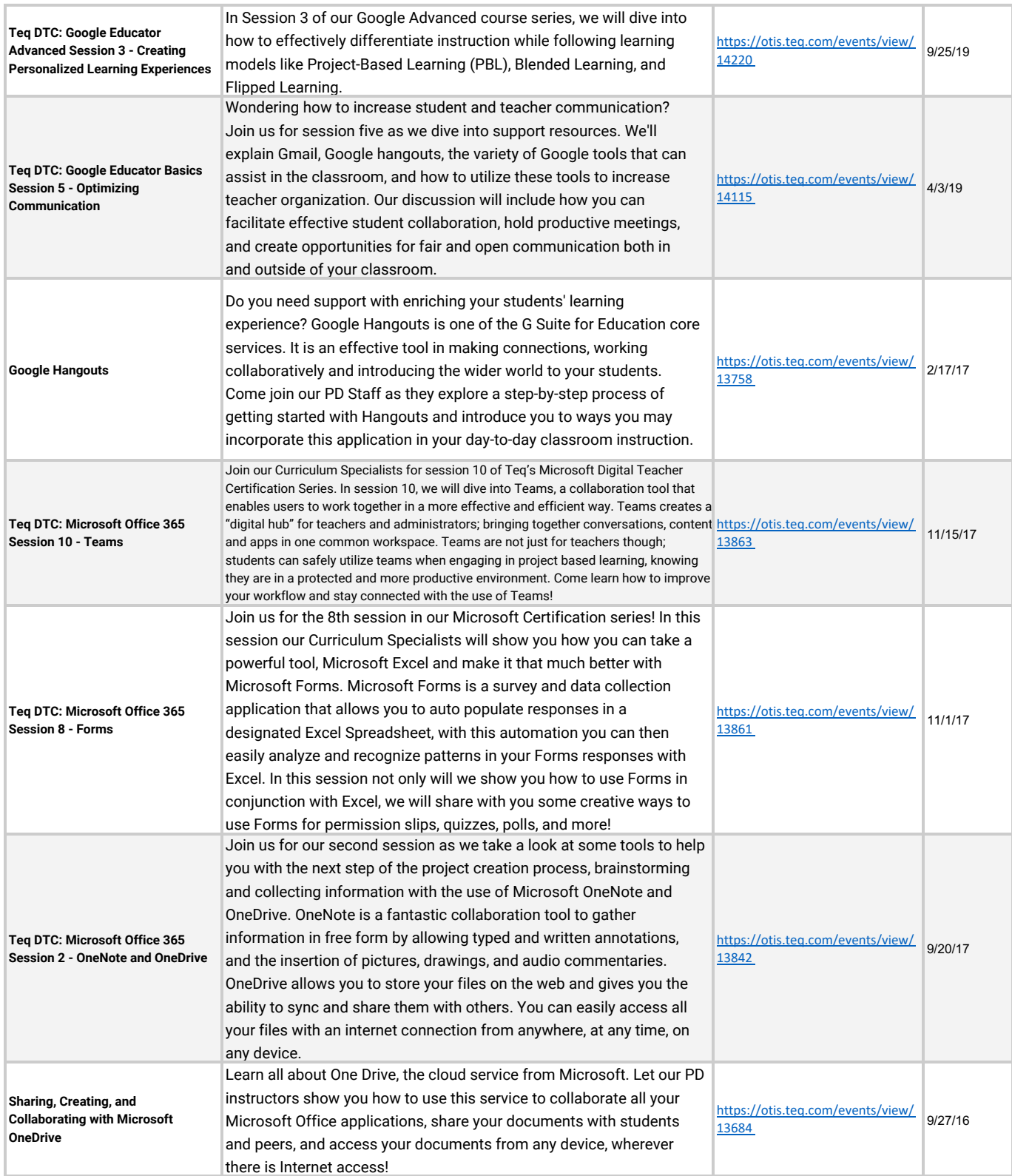

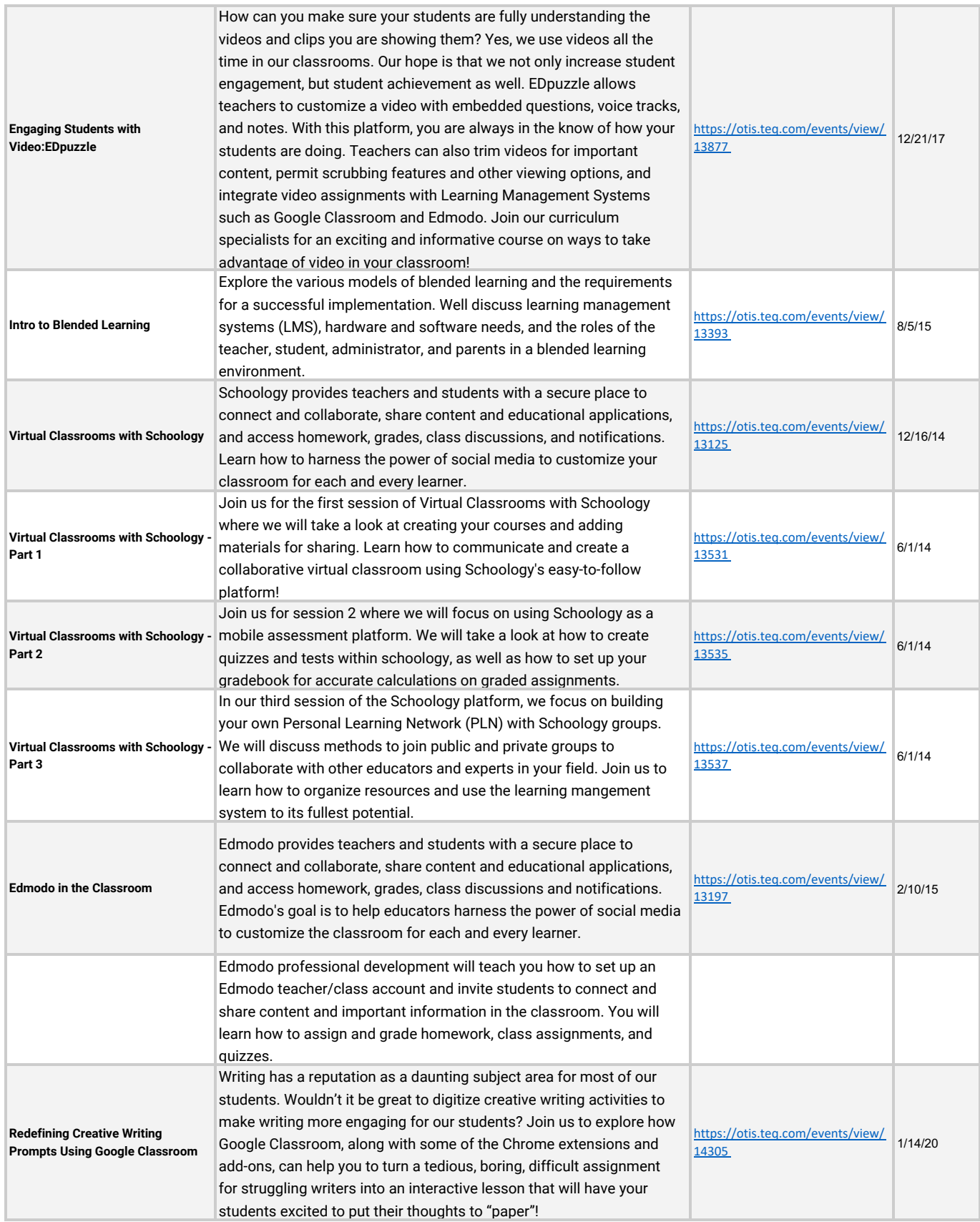

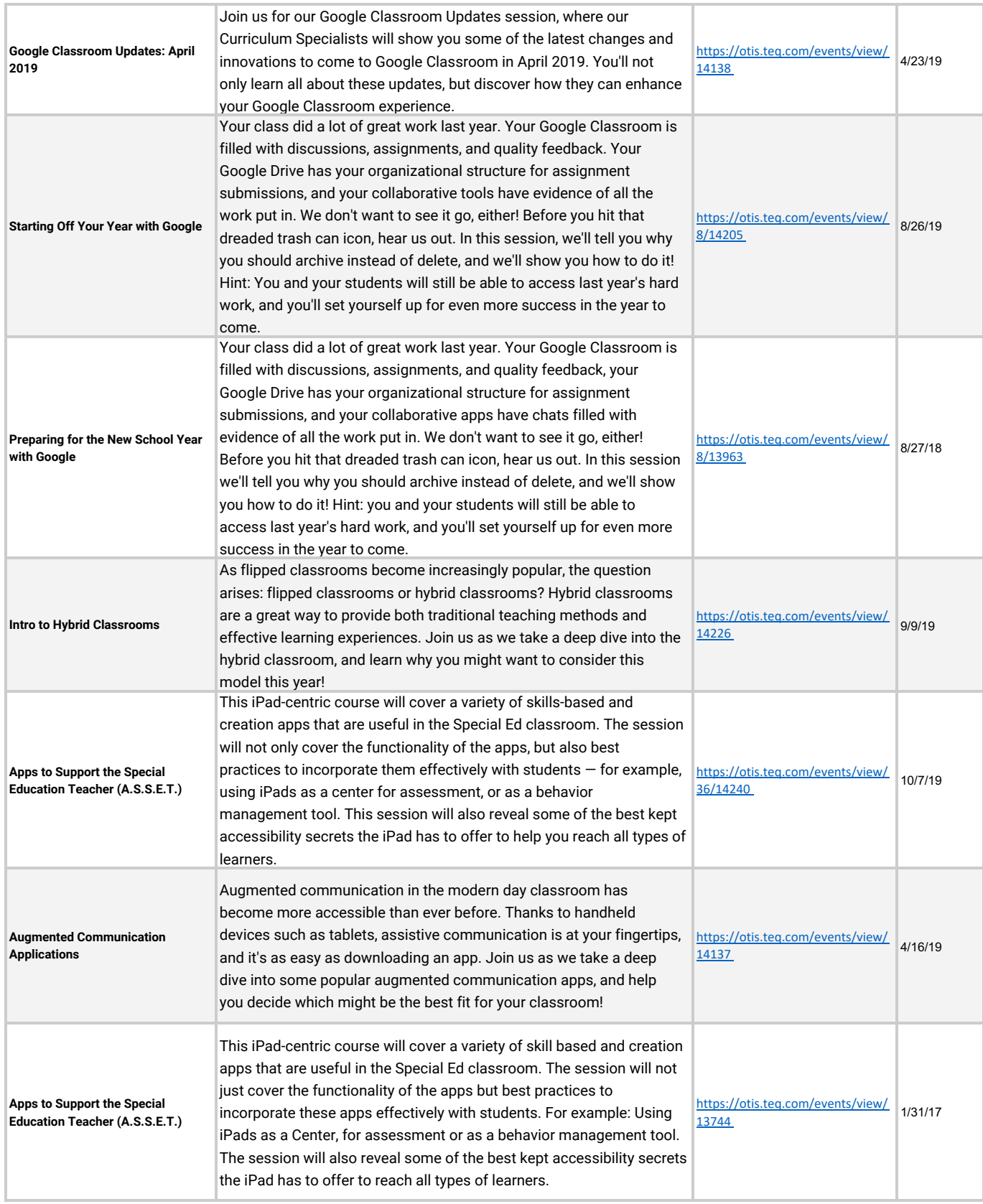

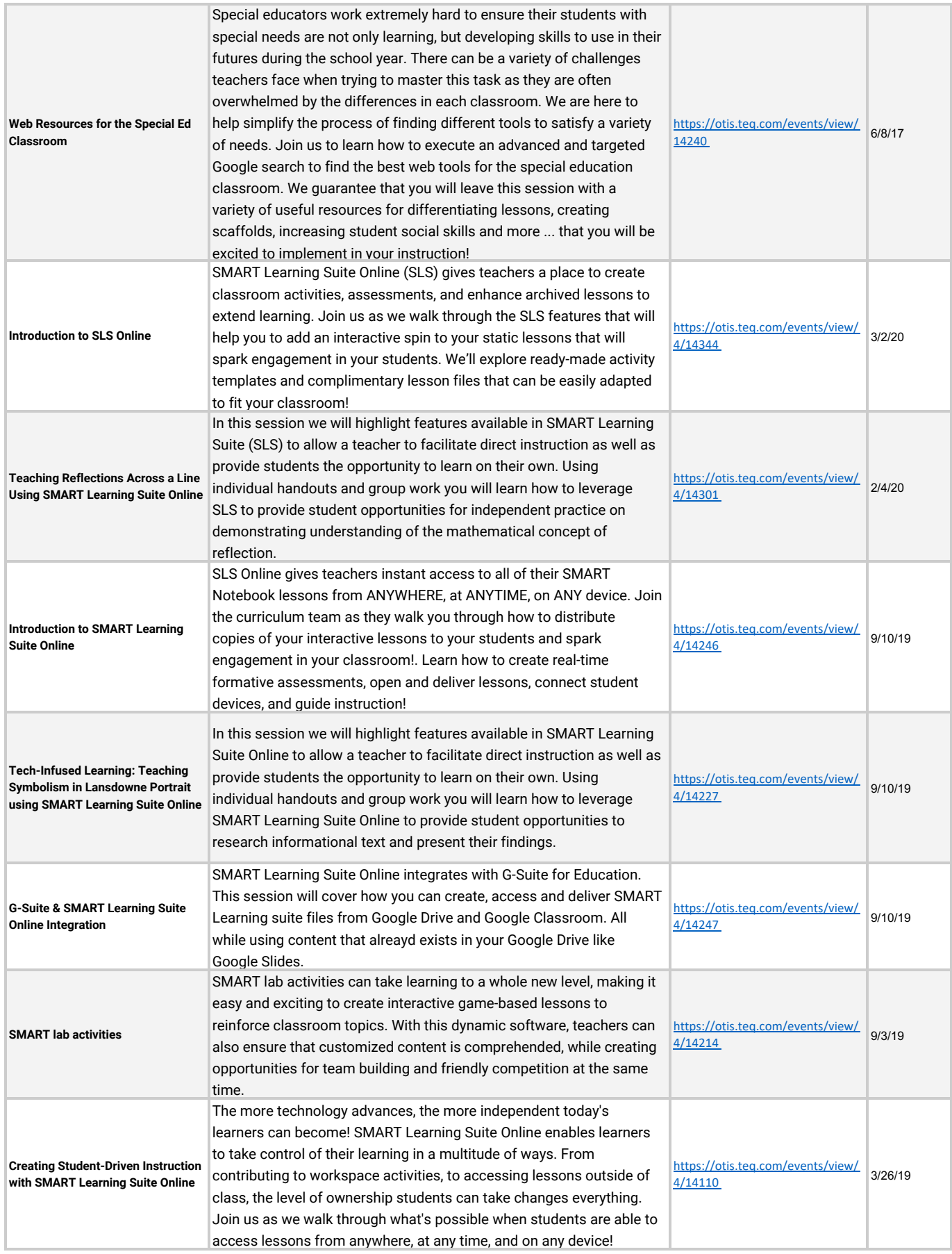

![](_page_5_Picture_249.jpeg)

![](_page_6_Picture_122.jpeg)